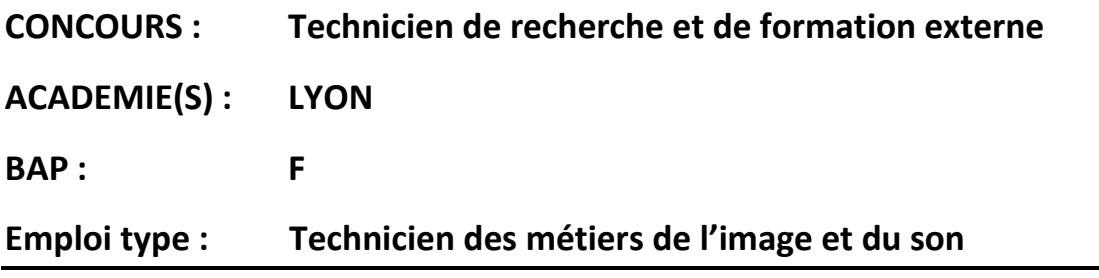

**CENTRE ORGANISATEUR : UNIVERSITE LUMIERE LYON 2**

# **ÉPREUVE D'ADMISSIBILITÉ**

Date de l'épreuve : 24/05/2023

Durée : 3 heures – coefficient 3

Il vous est rappelé **que votre identité ne doit figurer que sur la partie basse de cette feuille**. **Ne rien marquer dans le cadre du N°**.

Toute mention d'identité ou tout signe distinctif porté sur une autre partie de la copie mènera à l'annulation de votre épreuve.

Le présent dossier comporte **10 pages numérotées de la page 1 à la page 10**. Assurez-vous que cet exemplaire soit complet. Il constitue le sujet de l'épreuve et le document sur lequel vous devez formuler vos réponses. **Ce sujet ne doit pas être détaché/dégrafé.** 

Les réponses doivent être faites sur la copie, aucun document complémentaire ne sera accepté ni corrigé.

Pour les questions seule l'utilisation d'un stylo de couleur bleue ou noire est autorisée. **L'utilisation d'une autre couleur, ou d'un surligneur est interdite**.

En ce qui concerne les schémas crayon de papier et règle sont autorisés

Les téléphones portables doivent être éteints et rangés.

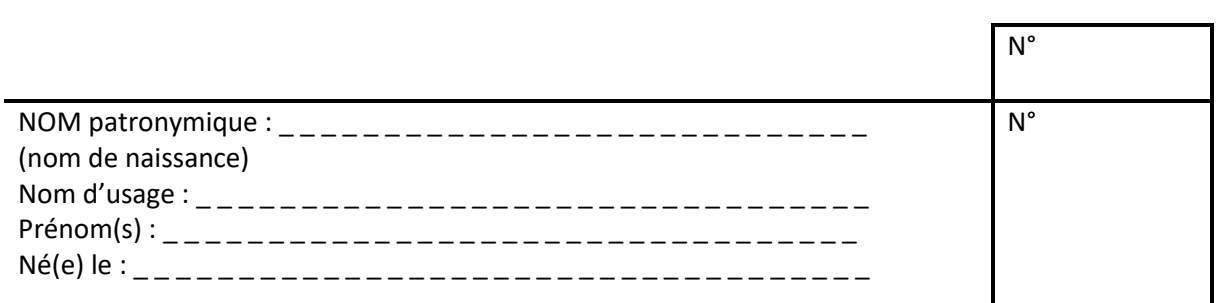

## PARTIE 1 : Questions générales

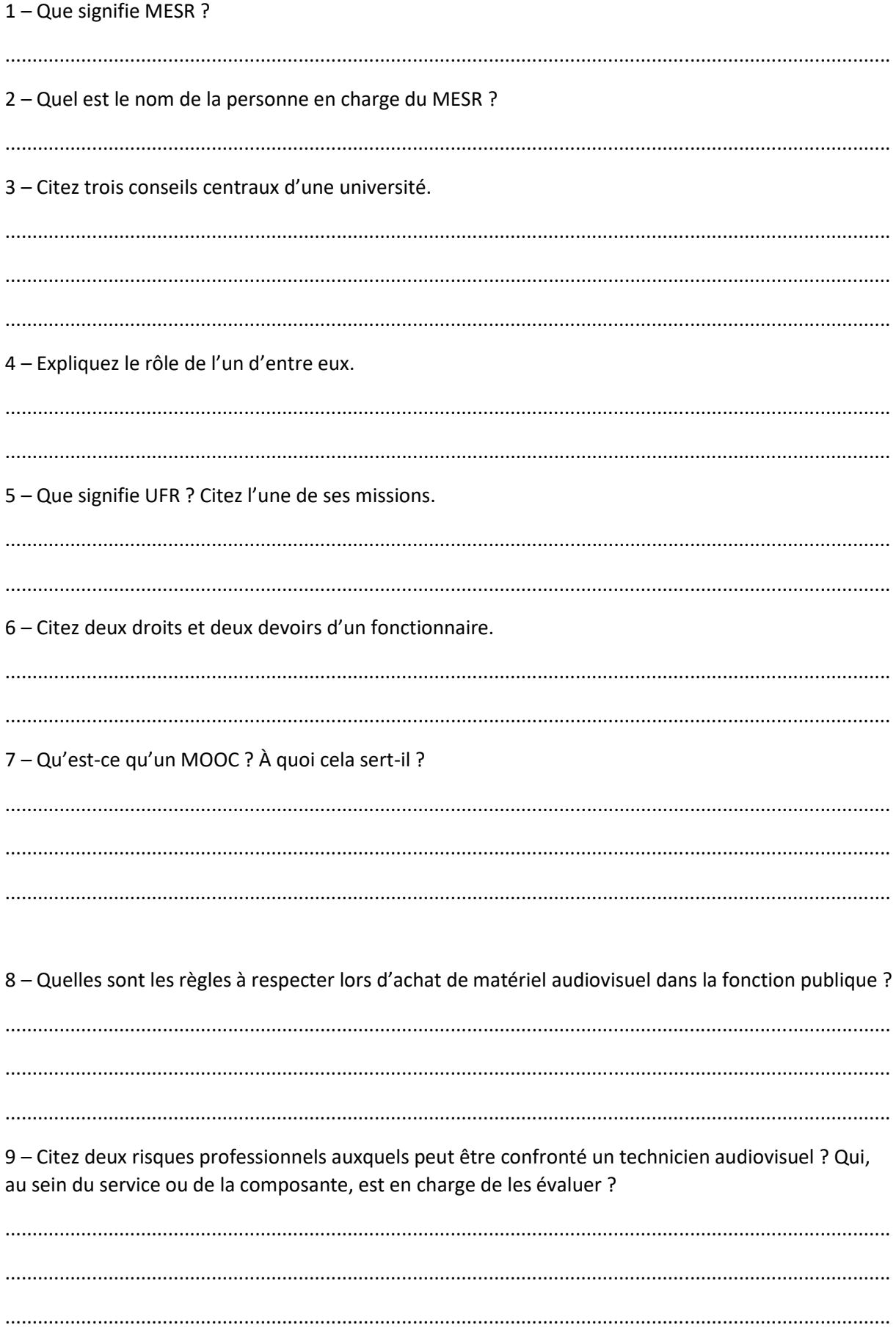

10 - On vous demande de rediffuser un match de football dans un amphi pour un cours de STAPS, quelle réponse faites-vous à votre interlocuteur ? 11 - Vous devez filmer un colloque, l'organisateur vous demande de prendre des images du public. Quelles précautions devez-vous prendre ? 12 - Donnez la définition de logiciel libre, citer deux exemples de logiciel libre 13 - En cas d'incendie causé par un appareil électrique, quel type d'extincteur pouvez-vous utiliser ? 14 - Qu'est-ce que le RGPD ? Quel est le rôle du DPO ? 

#### **PARTIE 2 : Questions techniques**

15 - Nommez les connecteurs suivants et citez un exemple d'utilisation :

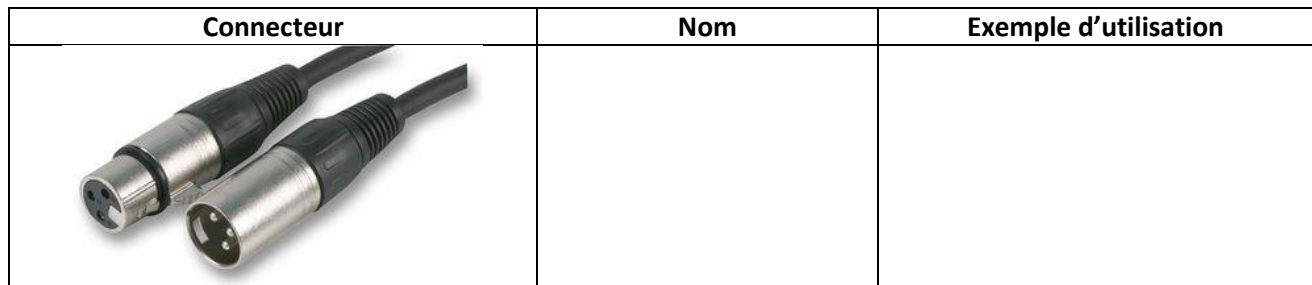

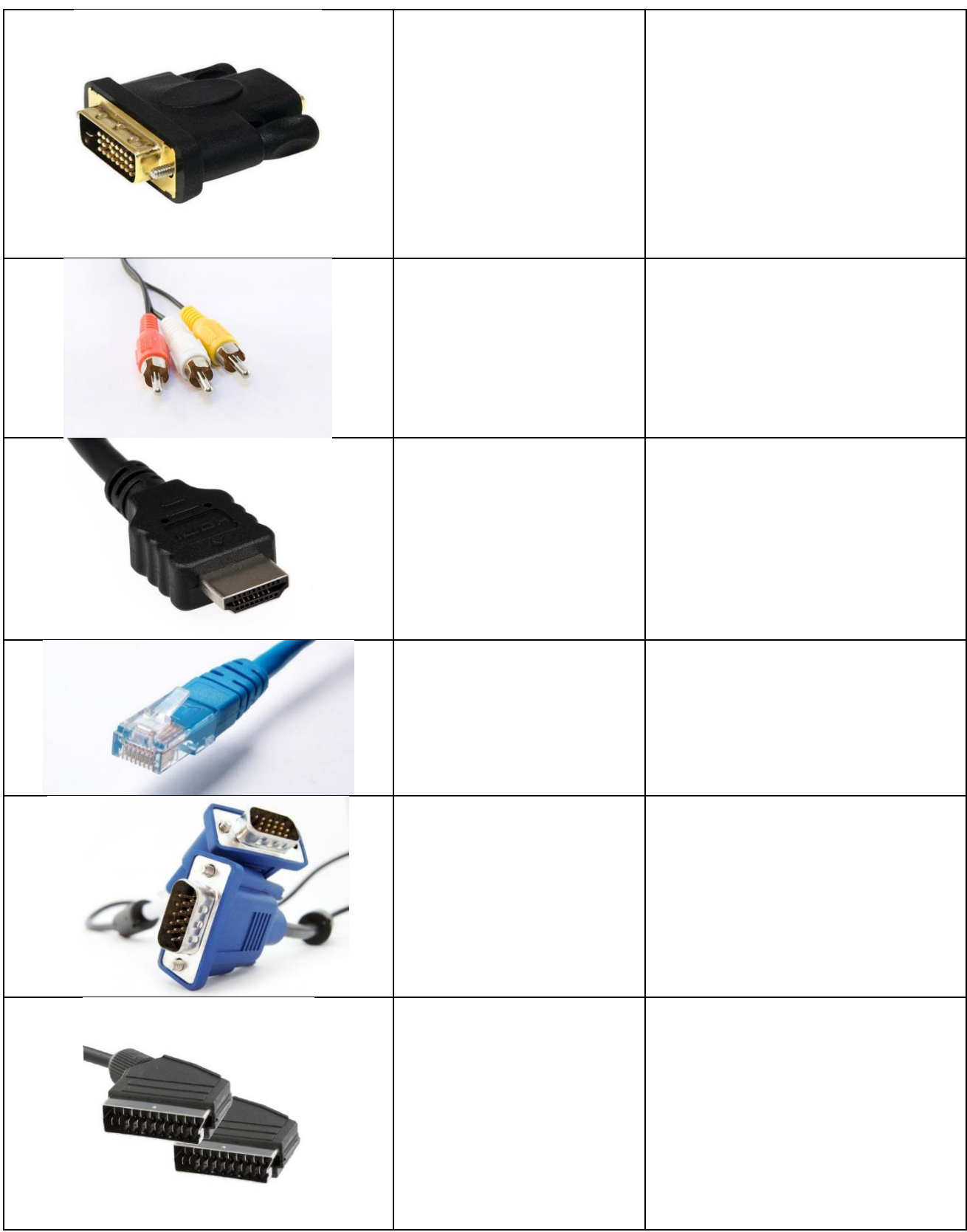

### 16 - En vidéo, comment concilier longue profondeur de champ et vidéo correctement exposée ?

18 – Expliquez en quoi consiste la « balance des blancs ». 19 - À quoi servent les zébras ? 20 - Que signifient les sigles ci-dessous en audiovisuel ? Donnez une définition succincte. SDI:  $UHD:$ <u>AVI</u> :  $Fps:$ 21 – Quels avantages y-a-il à filmer à 60 fps plutôt qu'à 25 fps ? 22 – Citez les deux normes les plus répandues de visioconférences sur IP. 23 - Citez au moins quatre protocoles de visioconférence, décrivez brièvement leurs spécificités.

17 – Citez quatre solutions permettant d'ajuster l'éclairage d'une personne filmée.

24 - Traduisez en français l'extrait de notice matériel suivant

## **ATEM Mini Pro ISO**

### **Description**

Affordable live switcher with 4 standards converted HDMI inputs, USB webcam out, audio mixer with EQ and dynamics, 2D DVE, transitions, green screen chroma key, 20 stills for titles and much more! ATEM Mini Pro also includes recording to USB disks in H.264 format, a built in hardware streaming engine for YouTube Live, Facebook, Twitch and more, plus multiview to see all cameras on a single monitor. Plus with the ATEM Mini Pro ISO model you also get recording of 5 streams including all input as clean feeds for editing, plus a DaVinci project file for fast edit turnaround and Blackmagic RAW file relinking for finishing in Ultra HD.

25 - Qu'est-ce qu'une alimentation fantôme ? Donnez deux exemples d'utilisation 26 - Quelle est la différence entre les câbles DMX et les câbles XLR ? 

27 - Quelles mesures pouvez-vous prendre pour rendre votre production audiovisuelle accessible au plus grand nombre (notamment aux usagers porteurs d'un handicap) ? 28 - Pour réaliser un streaming internet, quelle liaison privilégiez-vous : le WIFI, un réseau filaire, 4G/5G ? Justifiez votre choix. 29 - Donnez la définition des différents types de micros suivants et citer un exemple : Micro électrostatique : Micro omnidirectionnel: 30 - Citez deux formats audios destructifs et deux formats audios non-destructifs : Formats destructifs : Formats non-destructif: 31 - Citez deux logiciels dédiés au montage vidéo : 32 - Citez deux logiciels dédiés au montage audio : 33 - Citez deux logiciels dédiés à la 3D et au compositing : 

#### **PARTIE 3 : Cas pratiques**

Vous êtes affecté à l'Université de Nantes, vous devrez réaliser l'interview de 15 minutes d'une enseignante chercheuse sur le site de l'Université de Rennes. Nous sommes au mois d'avril et pour des raisons de travaux dans le bâtiment, cette interview ne pourra se faire qu'en extérieur.

Le journaliste et l'enseignante préfèrent rester debout.

Le site est équipé de bornes wifi à l'extérieur.

Vous utiliserez deux caméras professionnelles de type HDV pour filmer et enregistrer.

Cette interview devra être retransmise en direct sur les réseaux sociaux de l'Université et rediffusée par la suite au format podcast.

Vous serez le garant technique pour préparer, réaliser et diffuser cette interview.

Vous devez envisager tous les aspects techniques afin que cette interview se passe le mieux possible et n'occasionne aucun stress.

 $1)$ Quelles sont les précautions administratives et techniques à prévoir avant la date du tournage ?

 $2)$ Effectuez le listing du matériel que vous allez utiliser

Expliquez comment vous allez organiser cette interview ainsi que le format de sortie que vous  $3)$ utiliserez. Vous vous aiderez d'un schéma synoptique de l'installation

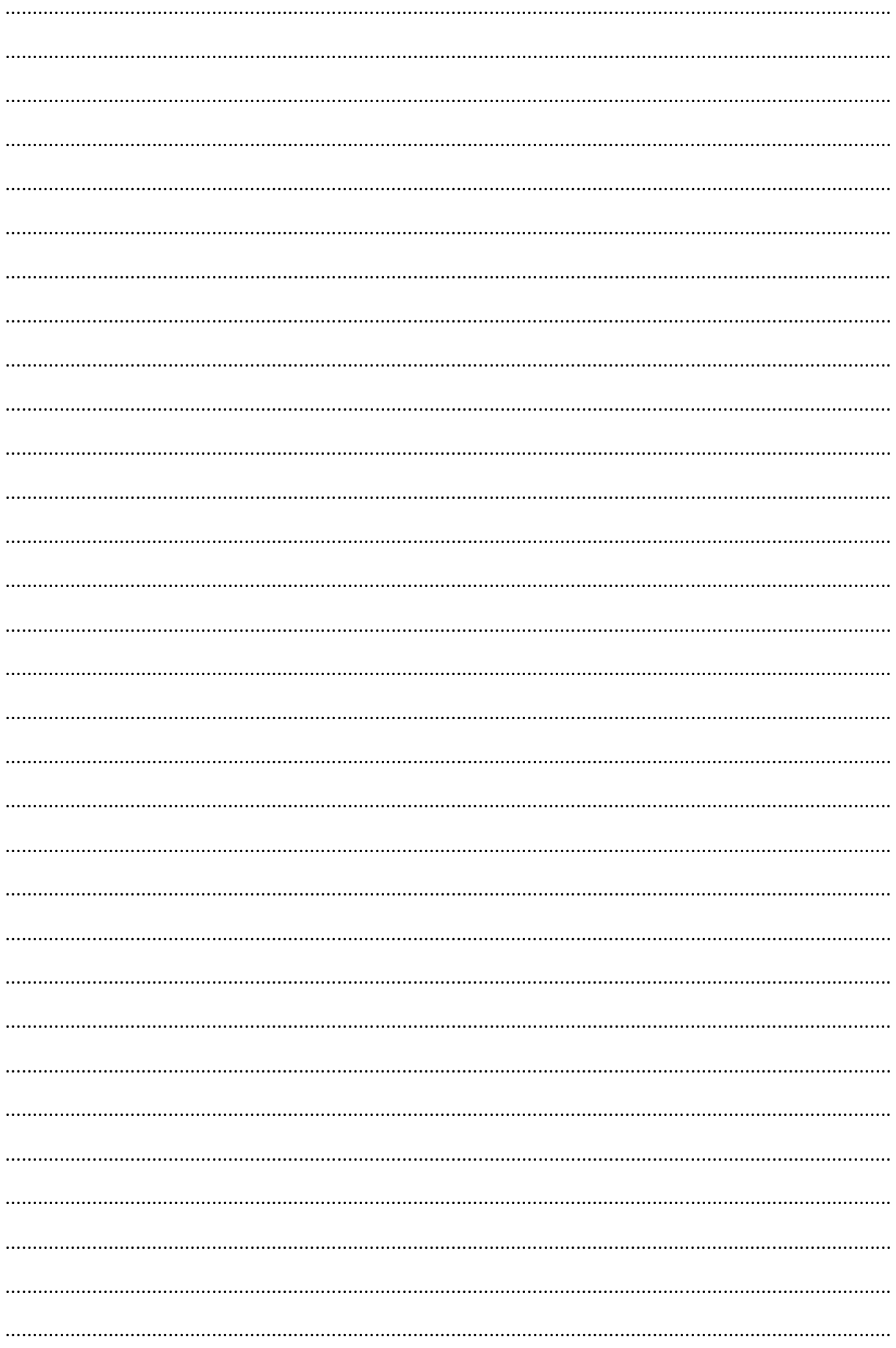

**Page pour le schéma**